## WebMail アドレス帳登録手順

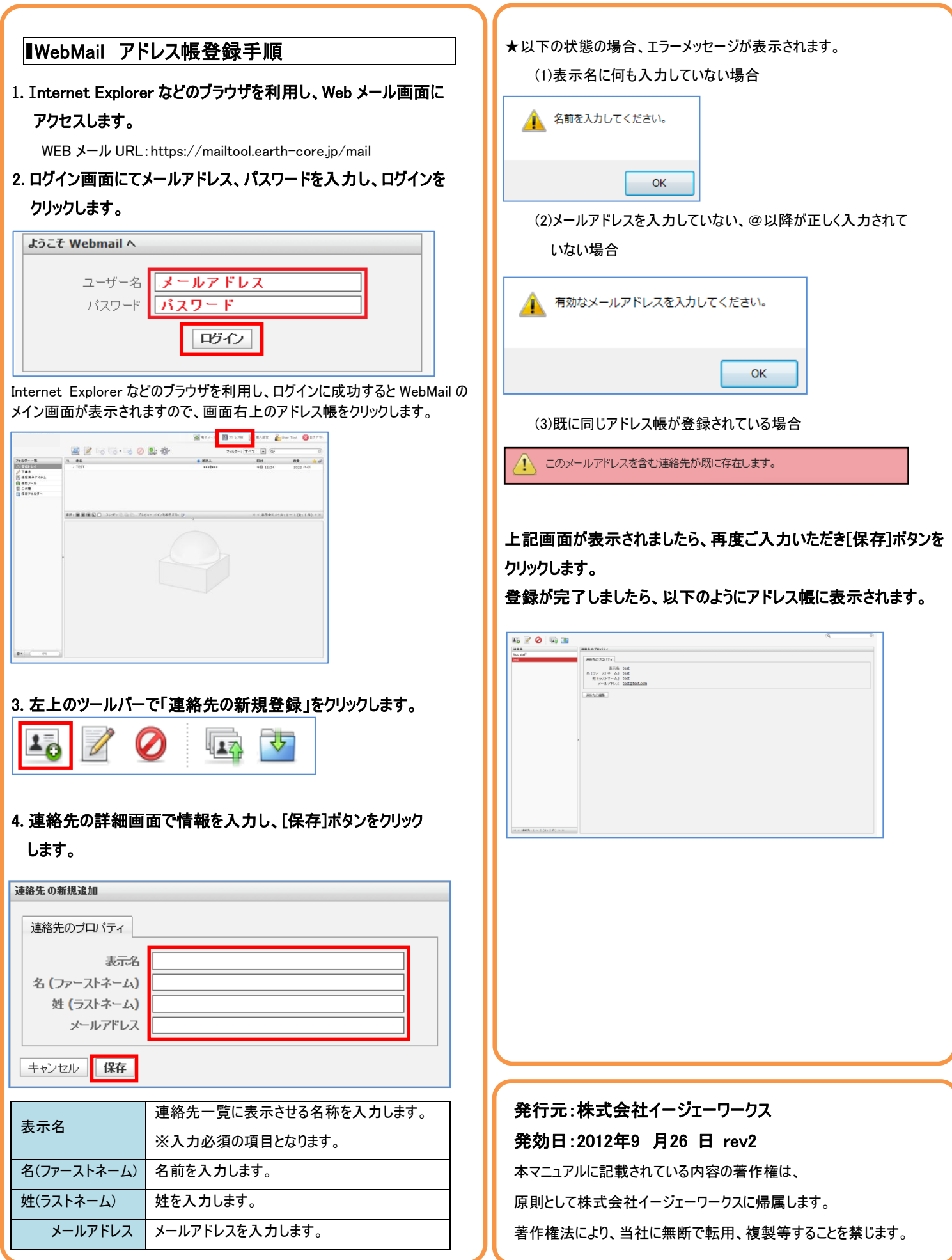